## **SOALAN FAQ UNTUK SISTEM SMARTBOX.**

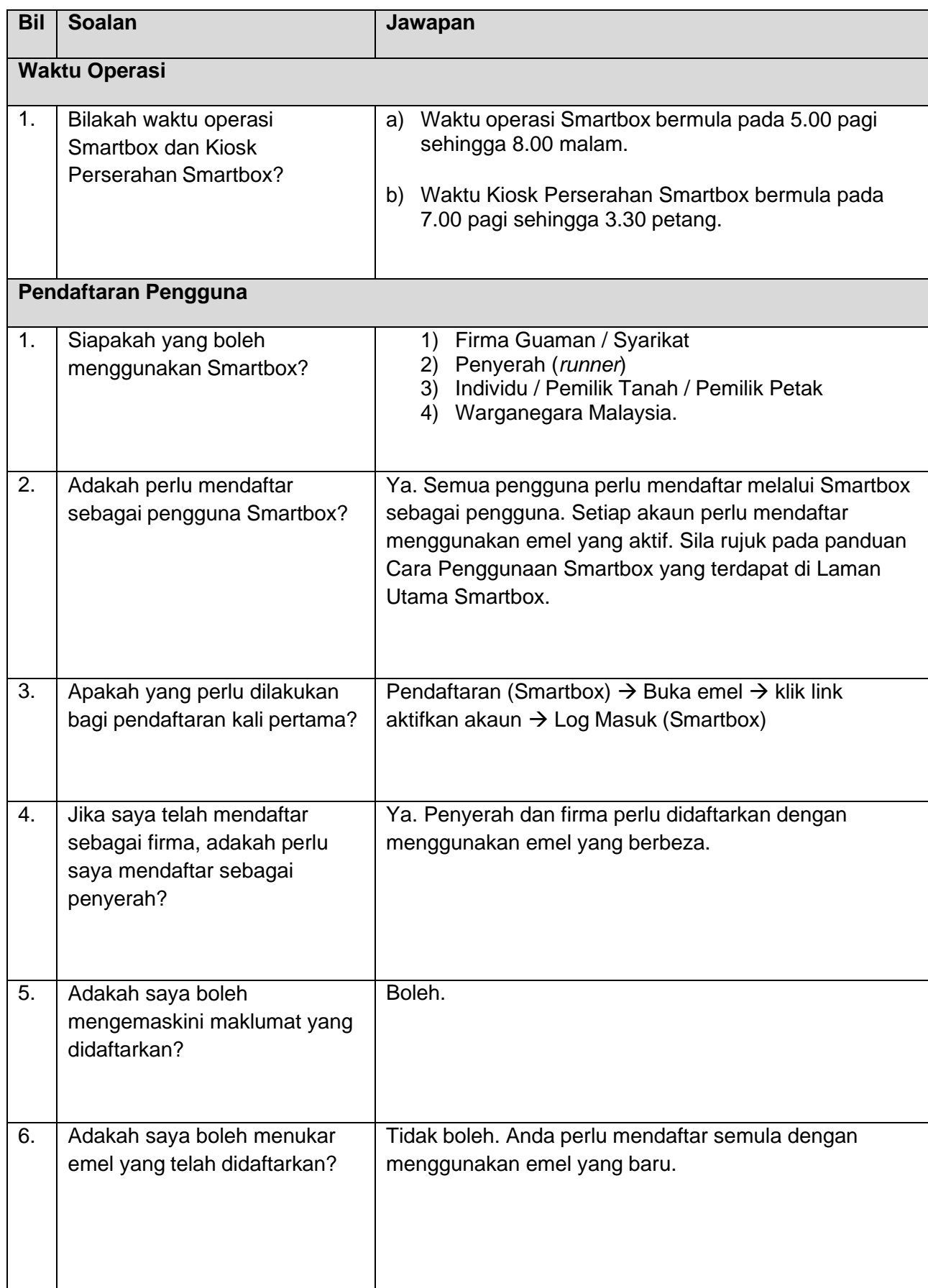

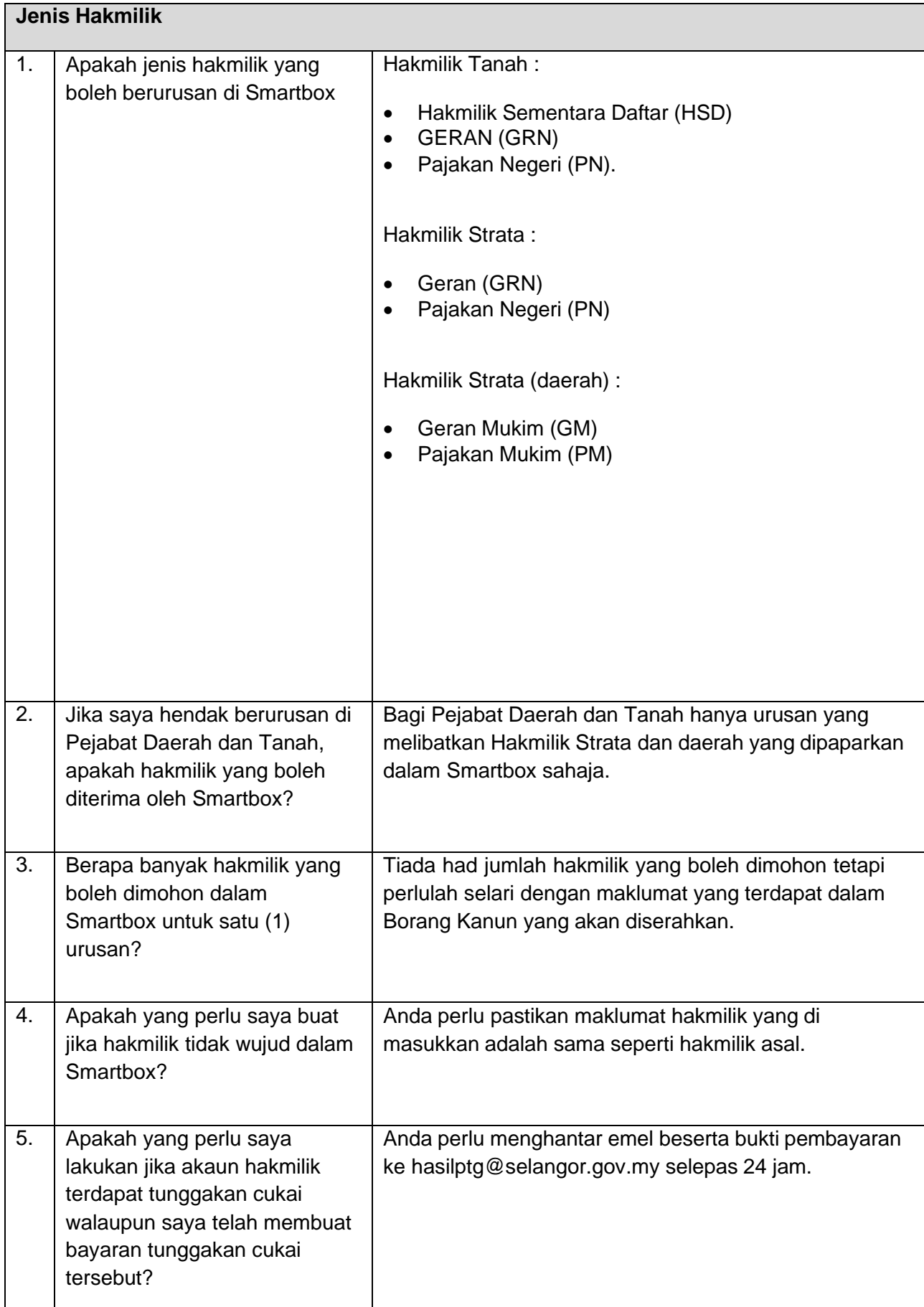

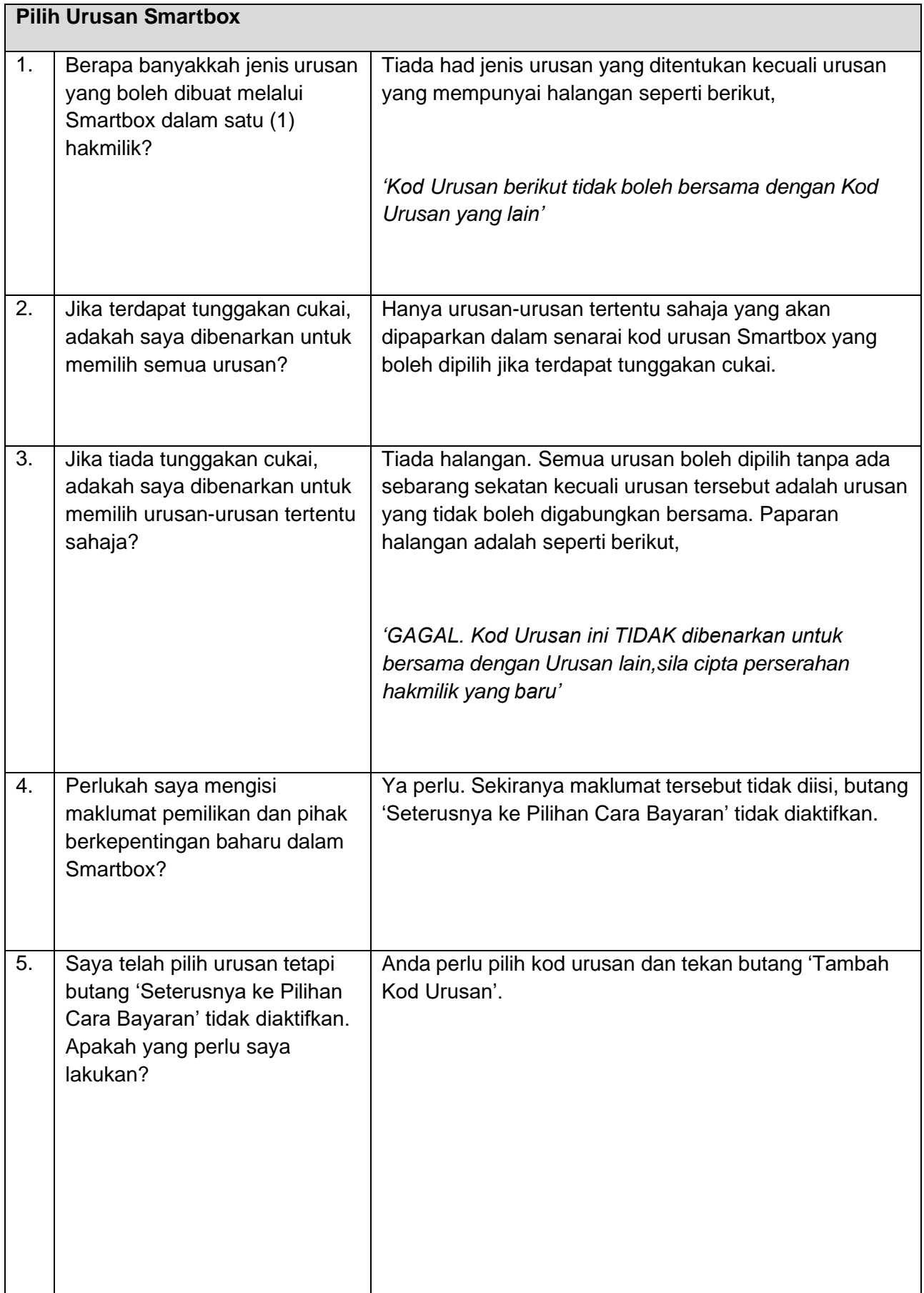

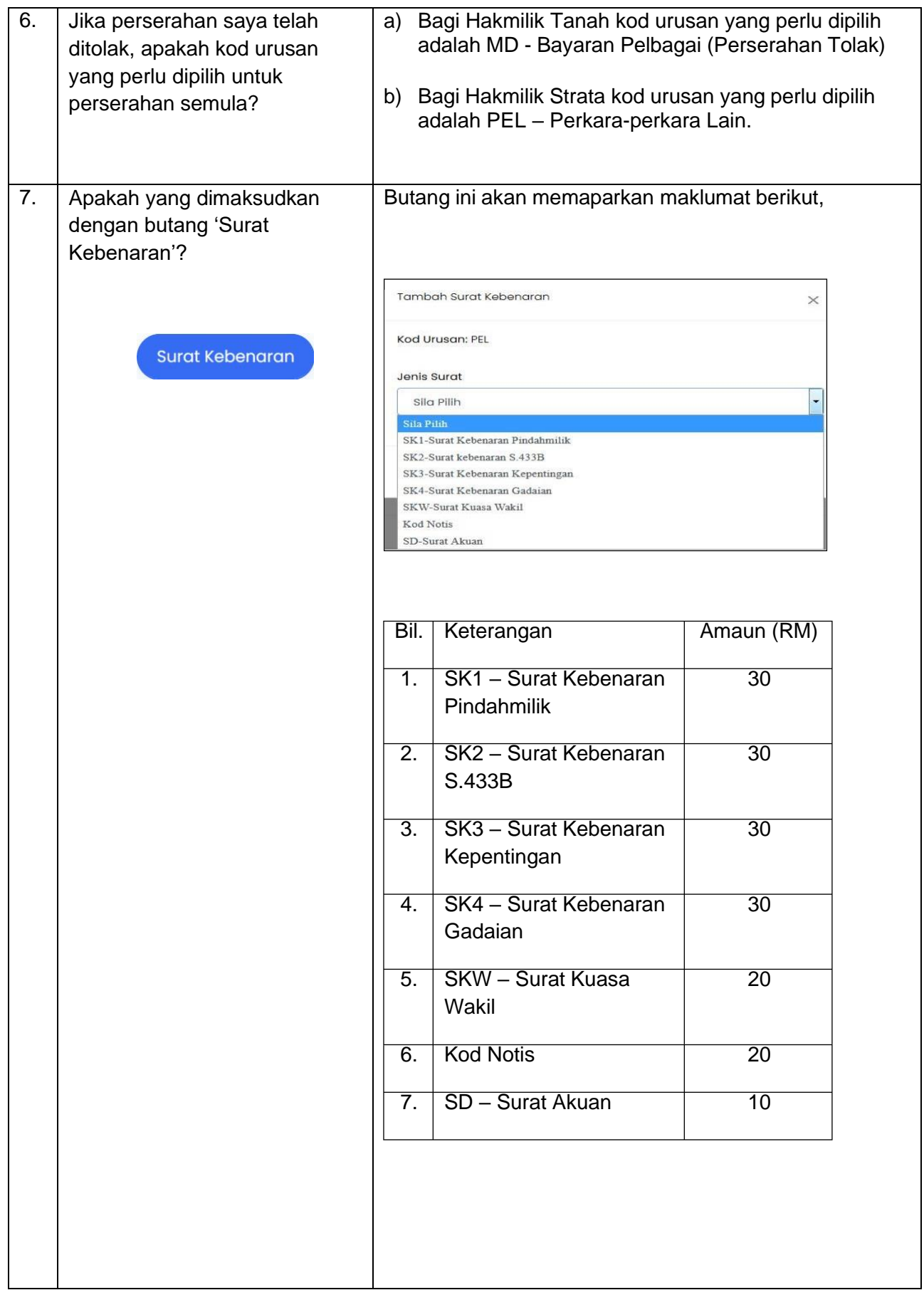

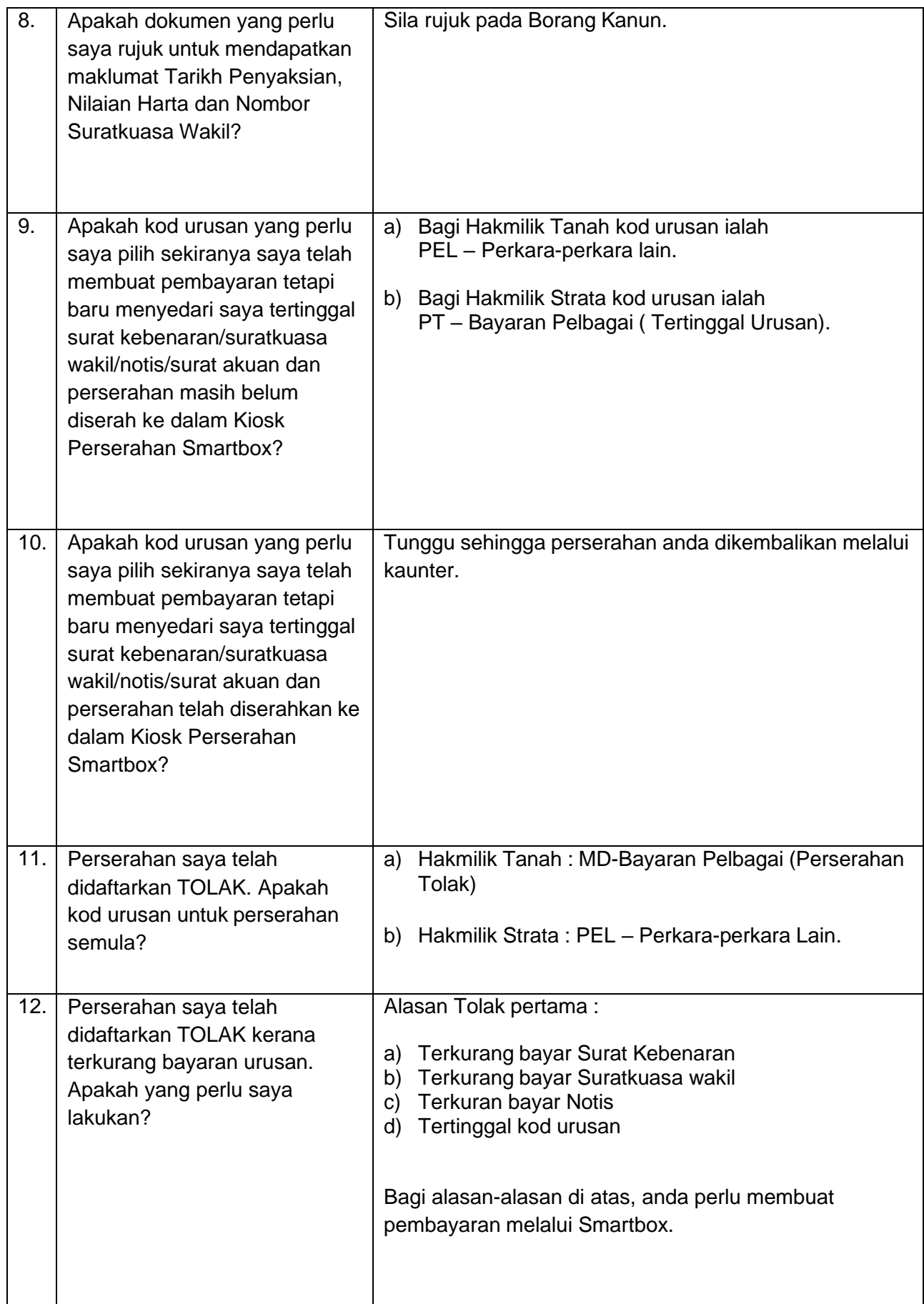

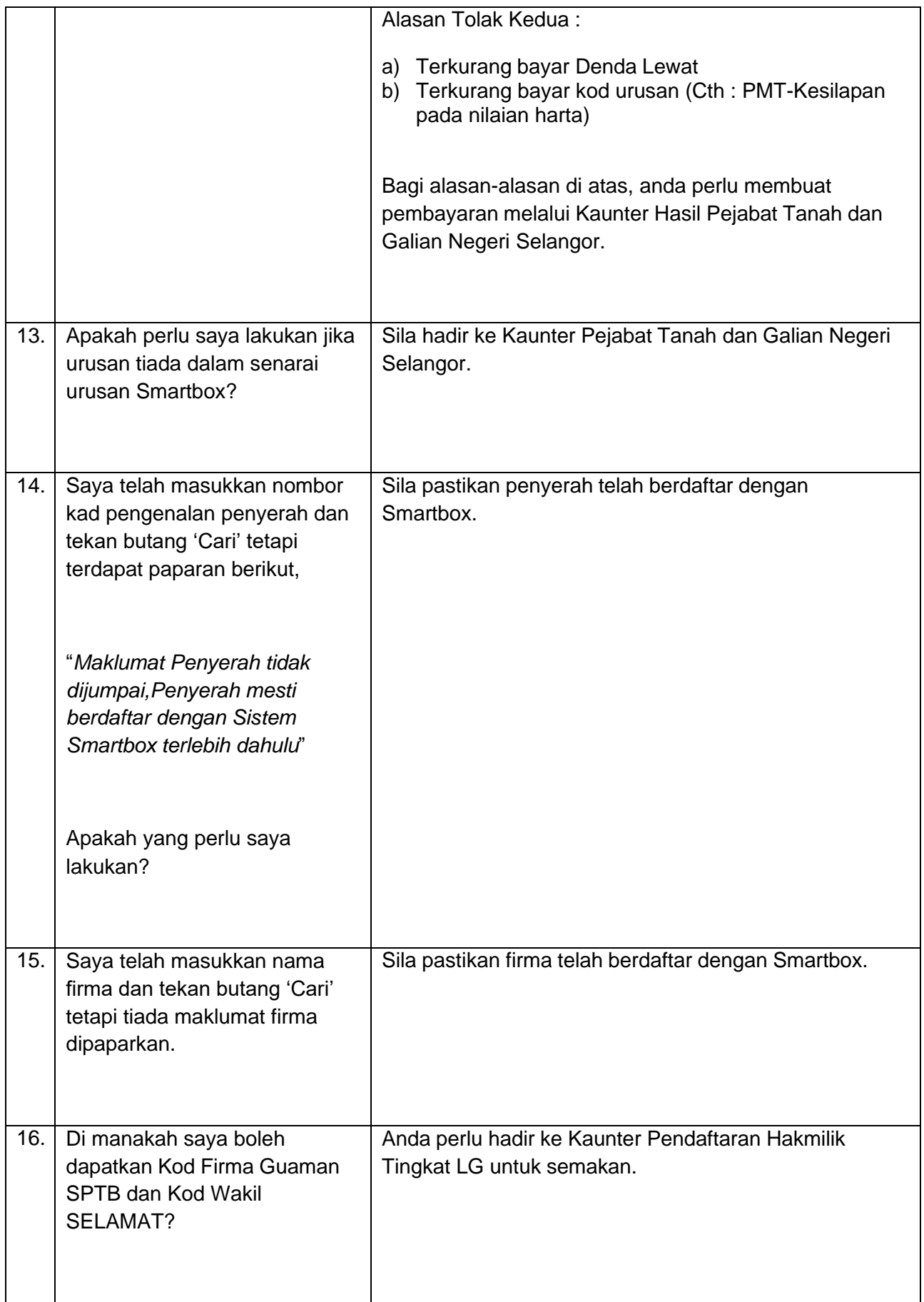

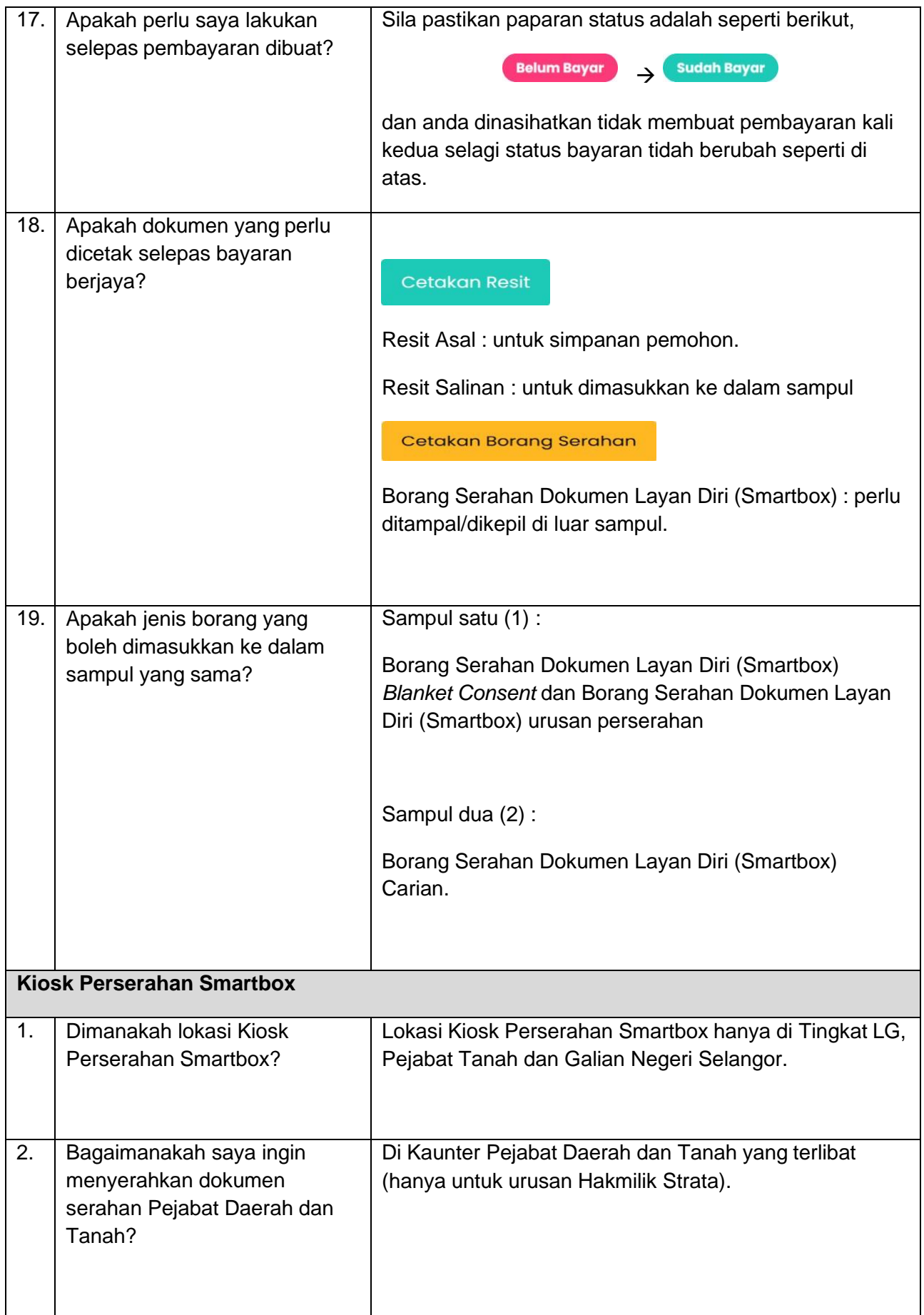

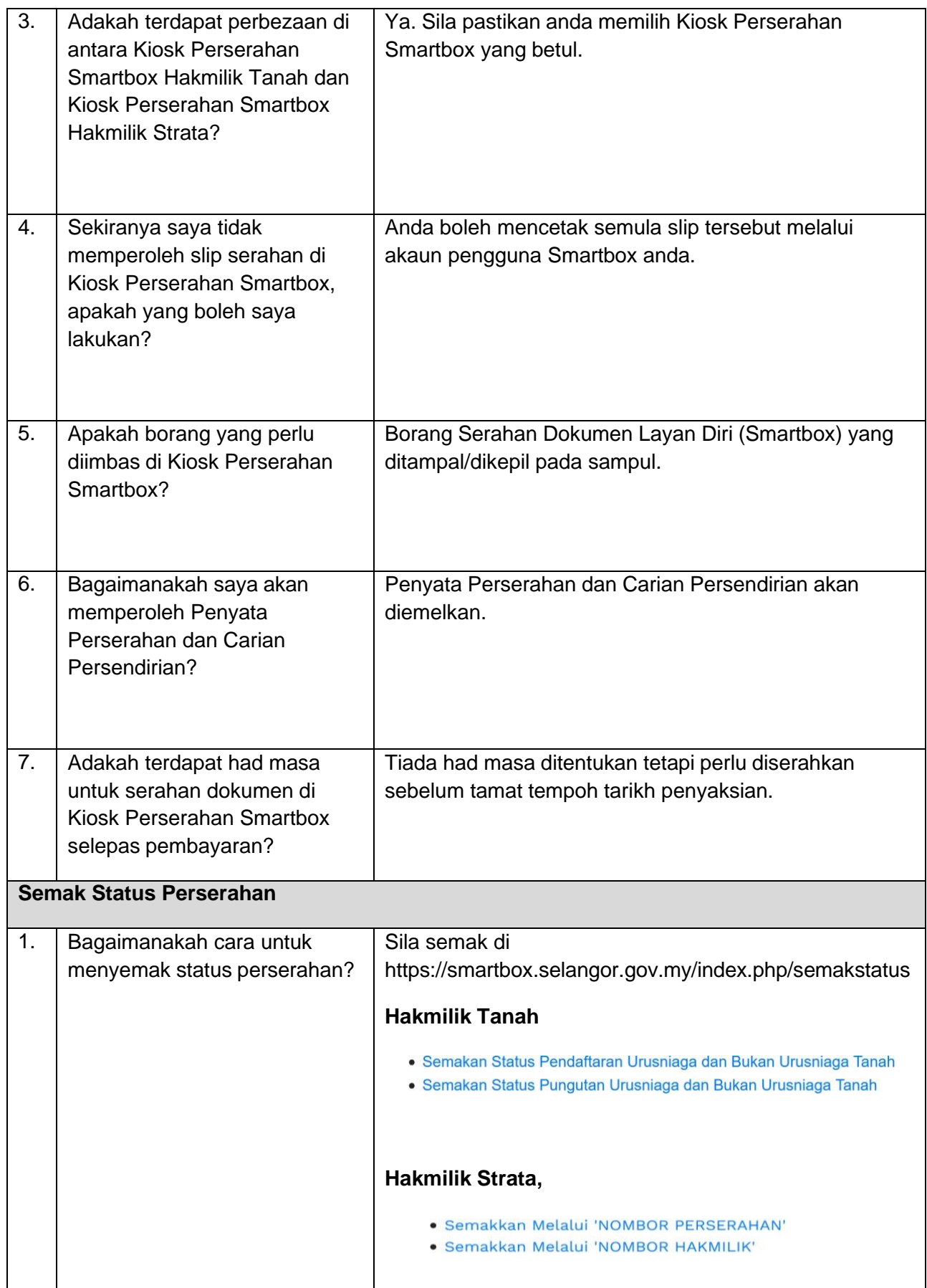